# TIB ACADEMY TRAINING IN BANGALORE

DELIVERING THE BETTER TRAINING

66

Flexible, Affordable, Accessible service.

CALL US +91 9513332301

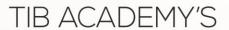

# SERVICE FEATURE

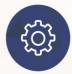

#### **Affordable Fees**

We provide quality training with lowest price. This opportunity is available only at TIB Academy.

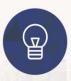

#### **Experienced Trainers**

Learn technology with a experienced professional who have expertise in their particular technology.

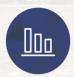

#### Flexible Timings

We believe that everyone should get the opportunity to learn their desired course. So we provide flexibility timings.

#### **Quick Contact**

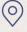

Second Floor and Third Floor, 5/3 BEML Layout, Varathur Main Road, Kundalahalli Gate, Bengaluru, Karnataka 560066 www.traininginbangalore.com

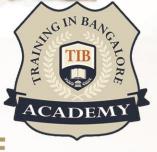

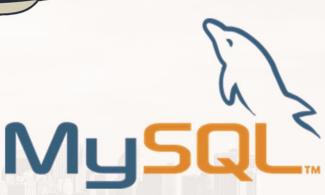

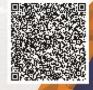

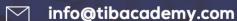

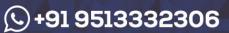

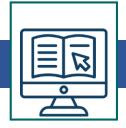

#### Section1: Getting started with MySQL

- Installing MySQL database server
- Downloading MySQL sample database
- Loading the sample database into your own MySQL database server

## **Section2: Querying data**

- SELECT –
- SELECT DISTINCT

# Section3: Filtering data

- WHERE –
- AND -
- OR-
- IN -
- BETWEEN -
- LIKE –
- LIMIT –
- IS NULL -

#### **Section4: Sorting data**

- ORDER BY –
- Natural sorting using ORDER BY clause –

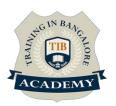

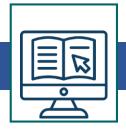

#### **Section5: Joining tables**

- MySQL alias –
- MySQL Join –
- INNER JOIN –
- LEFT JOIN –
- RIGHT JOIN -
- CROSS JOIN -
- Self-join –

## **Section6: Grouping data**

- GROUP BY clause –
- HAVING -

#### Section7: MySQL subquery, derived table, and CTE

- MySQL subquery –
- MySQL derived table –
- MySQL CTE –
- Recursive CTE –

# **Section8: Using Set operators**

- UNION and UNION ALL –
- INTERSECT –
- MINUS –

## Section9: Modifying data in MySQL

- INSERT –
- INSERT IGNORE –

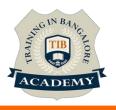

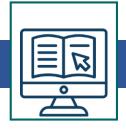

- UPDATE –
- UPDATE JOIN -
- DELETE –
- ON DELETE CASCADE –
- DELETE JOIN –
- REPLACE –
- Prepared Statement –

## Section 10: MySQL transaction

- MySQL transaction –
- MySQL table locking –

#### Section11: Managing MySQL databases and tables

- Managing database in MySQL –
- Understanding MySQL Table Types –
- CREATE TABLE –
- MySQL sequence –
- ALTER TABLE –
- Renaming table –
- Removing a column from a table –
- Adding a new column to a table –
- DROP TABLE –
- MySQL temporary table –

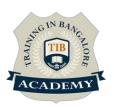

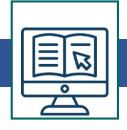

#### • TRUNCATE TABLE –

## Section12: MySQL indexes

- Managing MySQL database indexes –
- UNIQUE index –

## Section13: MySQL data types

- MySQL data types –
- INT –
- DECIMAL –
- BIT –
- BOOLEAN –
- CHAR –
- VARCHAR –
- TEXT –
- DATE –
- TIME –
- DATETIME –
- TIMESTAMP –
- JSON –
- ENUM –

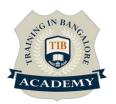

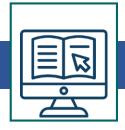

## **Section14: MySQL constraints**

- NOT NULL constraint –
- Primary key constraint –
- Foreign key constraint –
- UNIQUE constraint –
- CHECK constraint –

\* Syllabus can be modified based on the student's requirements

For More: <a href="https://www.traininginbangalore.com/mysql-training-in-bangalore/">https://www.traininginbangalore.com/mysql-training-in-bangalore/</a>

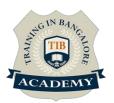

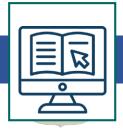

#### **Assessments**

- Objective Assessments
- -- Syntactical based
- -- Scenario based

Note: At least 2 objective based assessments in each module

- •Hands On Practical Assessments
- -- Scenario based

Note: At least 2 Hands on assessments in each module

#### **Assignments**

•Hands On – Practical Assignments

Note: At least 4 Hands on assignments in each module

## Tasks - Home Work

•Regular tasks on each module

Note: Tasks are focused more to improve self learning

## **Resume Support & Interview Preparation**

- •Work on one or two mini projects
- •Discuss and convert the current working project into MySQL project to add in resume & to explain MySQL experience in interviews